# *Einbindung des ALL6600 ins ADS*

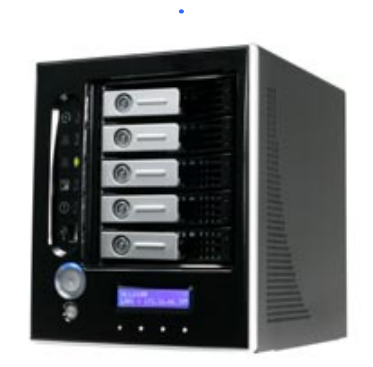

# Wichtig: Das NAS muss für die Anbindung am WAN-Port angeschlossen sein!

### Der Kerberos Dienst muss aktiviert sein

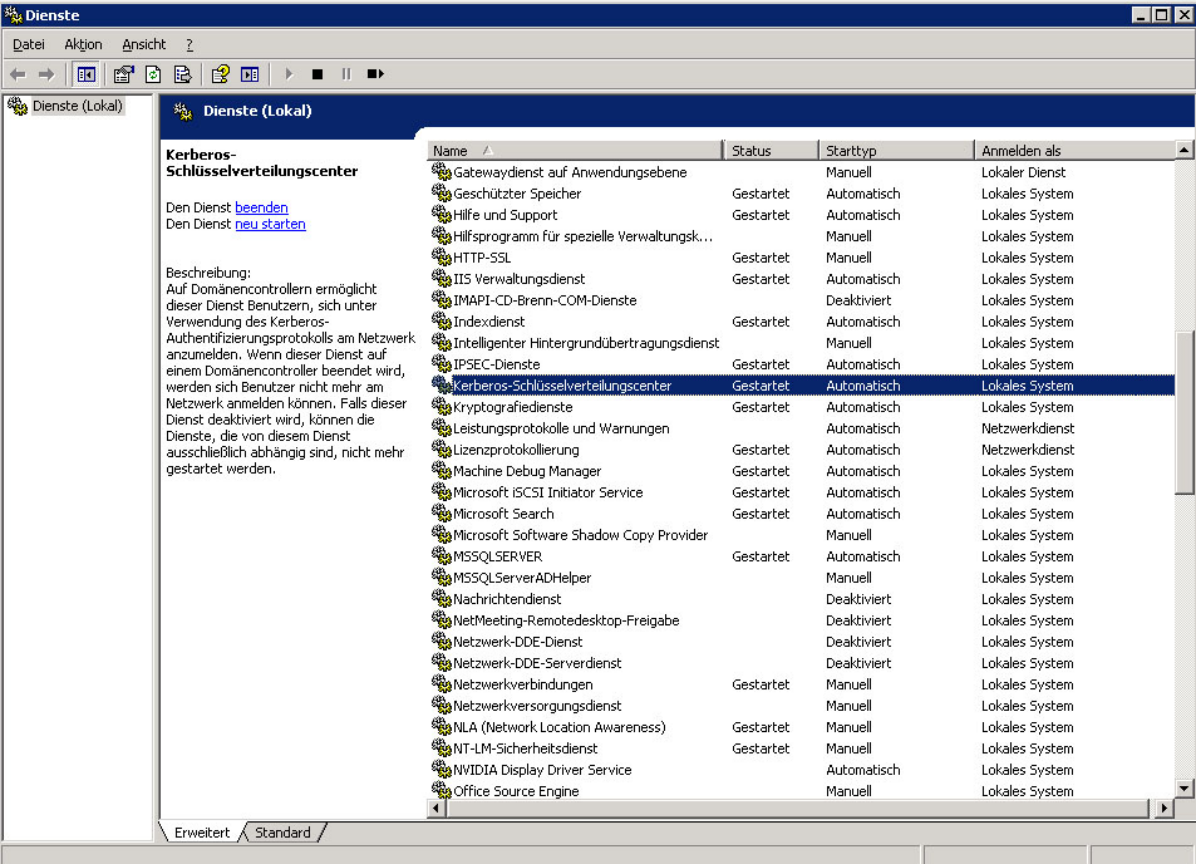

#### Folgende Werte sollten im Domänencontroller angepasst werden

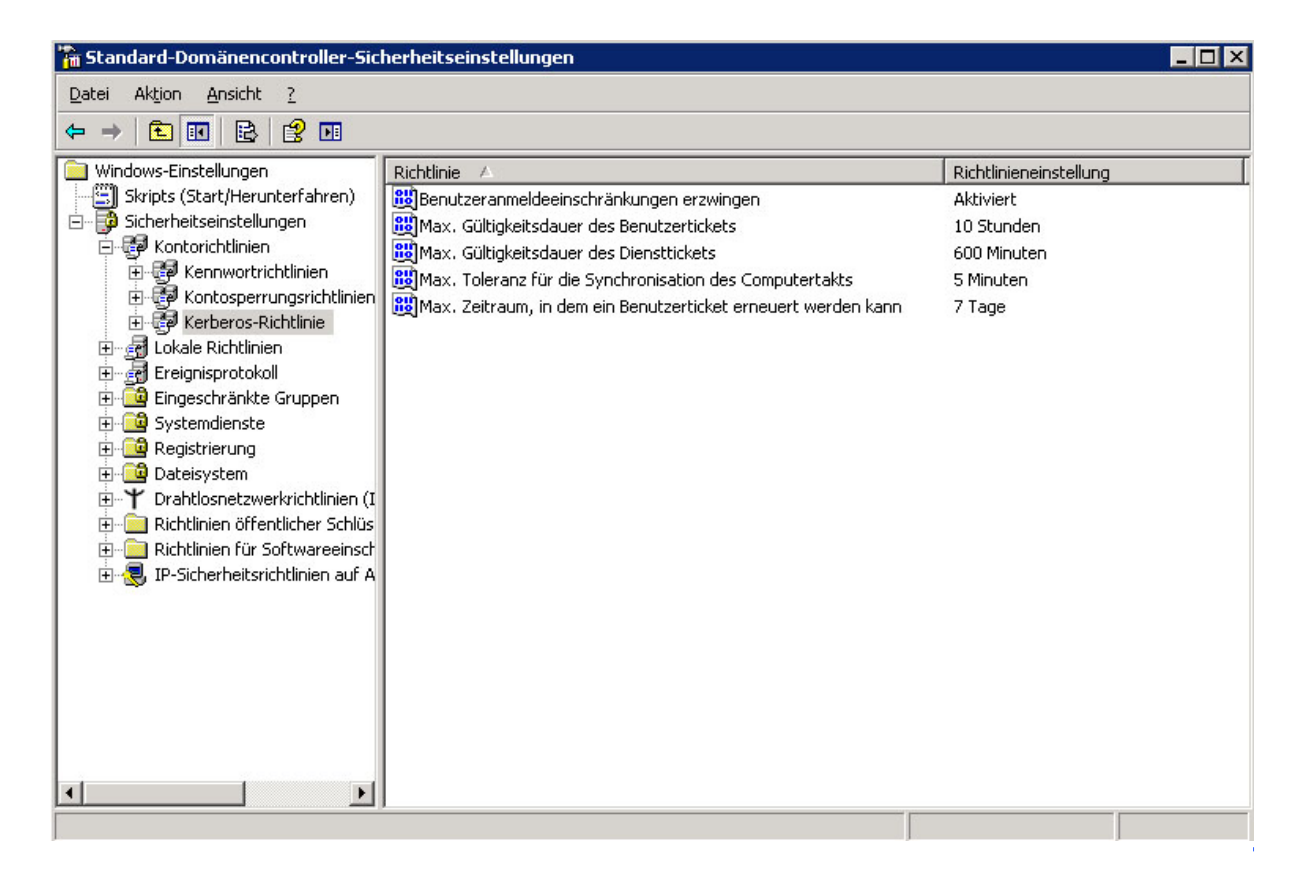

#### WAN-Einstellungen auf dem ALL6600

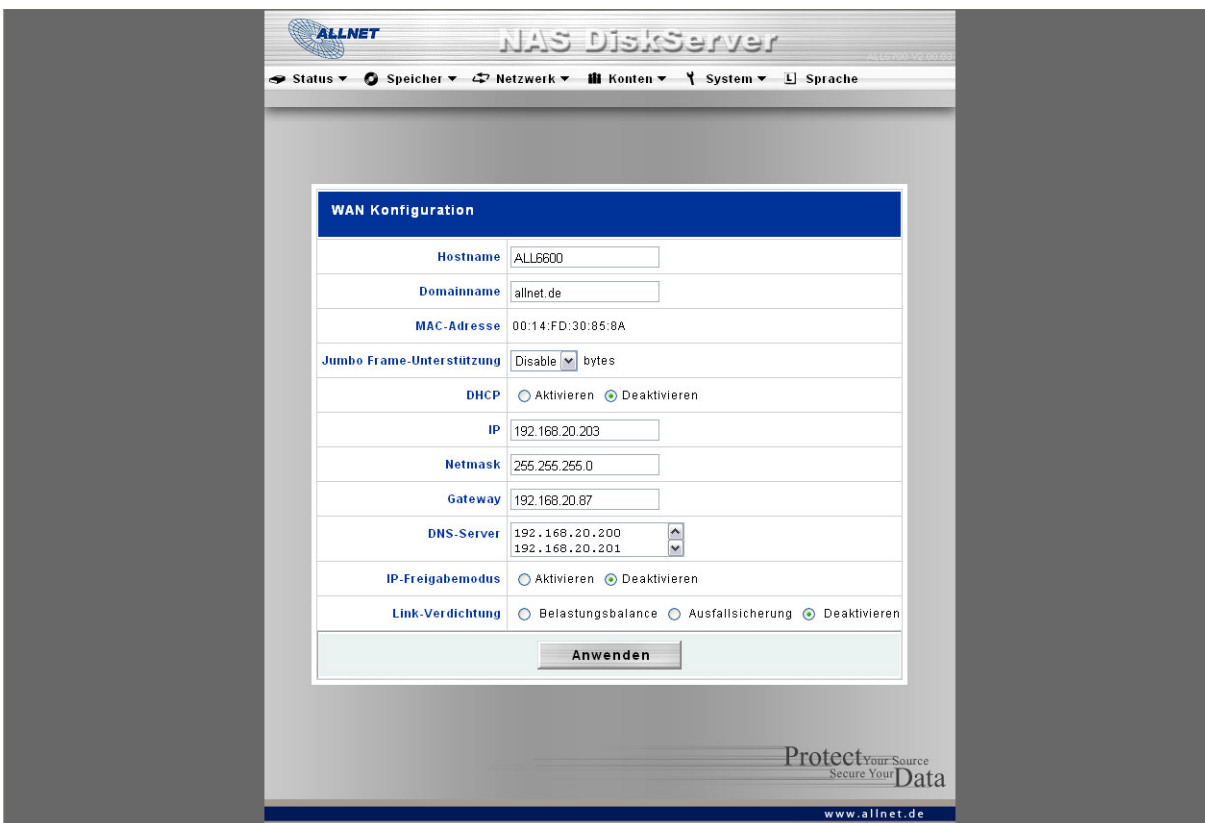

Wichtig: Es muss ein gültiger DNS Server eingetragen sein

# ADS-EINSTELLUNGEN auf dem ALL6600

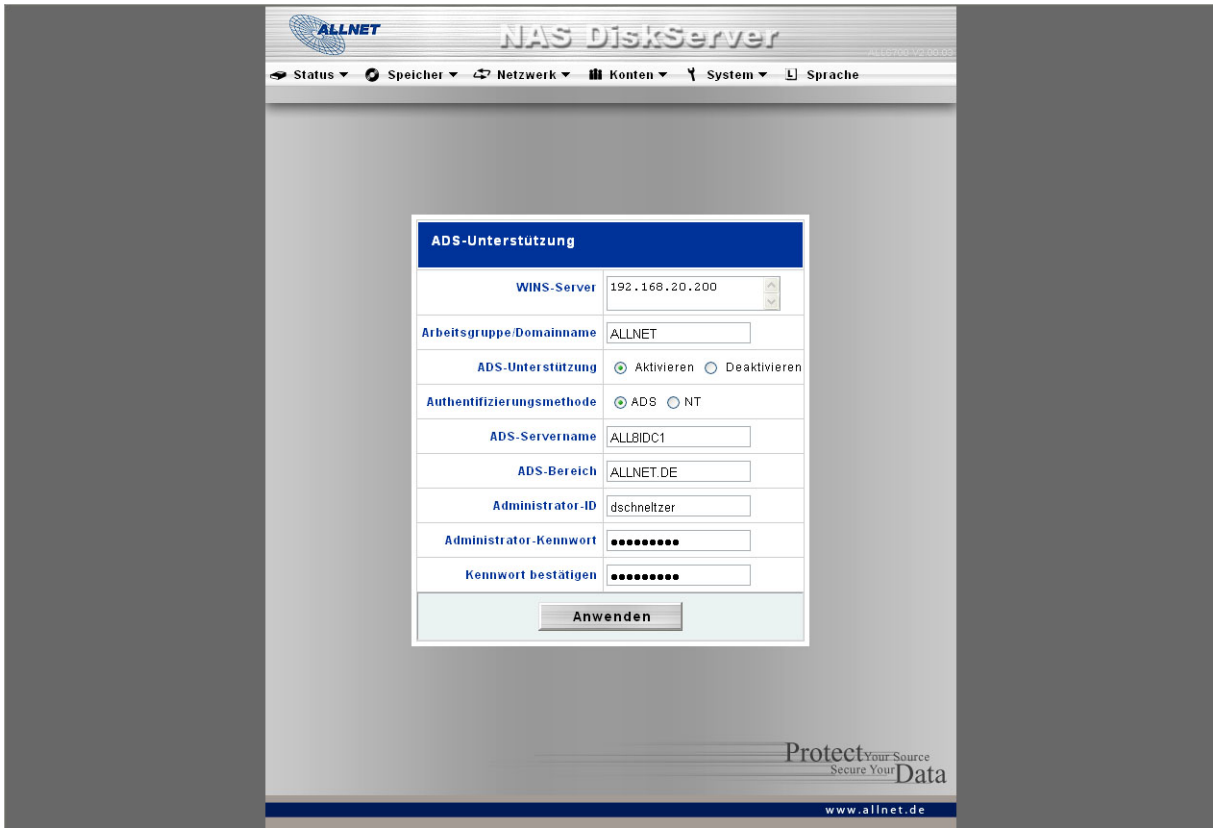

# Der ALL6600 sollte anschließend unter Computers auftauchen

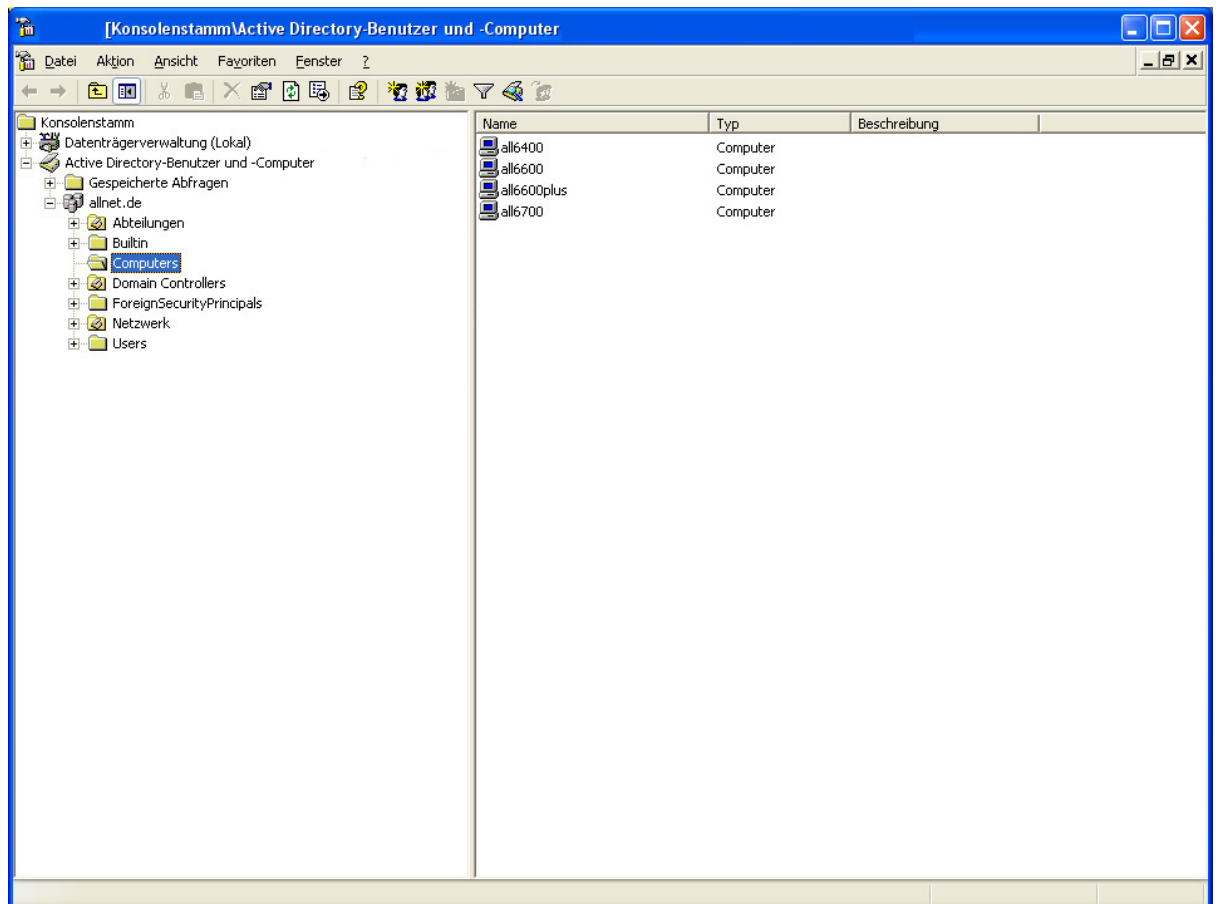